УДК 621.396

#### **Ю. Г. Даник, М. М. Проценко**

# **МЕТОД СТИСНЕННЯ ЦИФРОВИХ ЗОБРАЖЕНЬ З ВИКОРИСТАННЯМ БАЗОВИХ ФУНКЦІЙ ПАКЕТНОГО ВЕЙВЛЕТ-ПЕРЕТВОРЕННЯ**

*Запропоновано метод стиснення цифрових зображень з використанням дискретного пакетного вейвлет-перетворення. Показано, що стиснення досягають за рахунок квантування вейвлет-коефіцієнтів з використанням нуль-дерева та проведення кодування за методом Хаффмана.* 

**Постановка проблеми.** Зберігання і передача цифрових зображень у вигляді матриці пікселів потребує обробки великих об'ємів даних. Проте безпосереднє подання зображення в нестиснутому вигляді є неефективним через значну корельованість елементів матриці, а варіант незалежного кодування пікселів спричиняє надмірні коди.

Стиснення цифрових зображень ґрунтується на усуненні властивої їм просторової надмірності, що проявляється у вигляді близькості значень сусідніх пікселів на локальних ділянках зображення. Існують різні підходи до стиснення цифрового зображення, що мають свої переваги та недоліки. Так, декореляцію з прогнозом значень пікселів широко використовують у методах стиснення без втрат інформації, застосування яких актуальне для окремих завдань, але в загальному випадку вони малоефективні. У свою чергу, фрактальне стиснення зображень ґрунтується на пошуку самоподібних ділянок, що дозволяє досягти найвищих ступенів стиснення, але вимагає надмірних обчислювальних витрат.

На сучасному етапі для стиснення зображень [1] при передачі їх мережами найбільш широке застосування отримав стандарт JPEG. В основі його роботи використано дискретно-косинусне перетворення. Недоліком даного стандарту є те, що базис обробки не обирається та при підвищенні ступеня стиснення зображення розпадається на блоки 8 × 8 пікселів. Тому особливої актуальності набуває завдання стиснення й обробки зображень у каналах з обмеженою пропускною здатністю, наприклад, у каналах передачі даних безпілотних авіаційних систем (БАС).

**Огляд останніх досліджень і публікацій.** На даний час багато публікацій присвячено проблемним питанням передачі та обробки цифрових фотозображень у БАС. У [1] розглянуто методи й алгоритми цифрової обробки в оптико-електронних приладах; у [2] наведено стандарти передачі відео- та фотоінформації; у [3] проаналізовано вимоги до каналів зв'язку для передачі рухомих зображень з безпілотного літального апарата.

Проте питання розробки методів стиснення цифрових зображень у БАС є недостатньо вивченими.

**Формулювання завдання дослідження.** З проведеного аналізу можна зробити висновок, що питання розробки методів стиснення цифрових зображень з використанням базових вейвлет-функцій є недостатньо дослідженими. Метою статті є розробка методу стиснення цифрових зображень з використанням дискретного вейвлет-перетворення (ВП).

**Виклад основного матеріалу.** При цифровій обробці зображень у БАС вирішують широке коло таких завдань:

- реєстрація зображення та його перетворення в цифрову форму;
- стиснення зображення та кодування;
- передача зображення каналом зв'язку;
- декодування та фільтрація за необхідності;
- дешифрування зображення або виділення ознак об'єктів моніторингу.

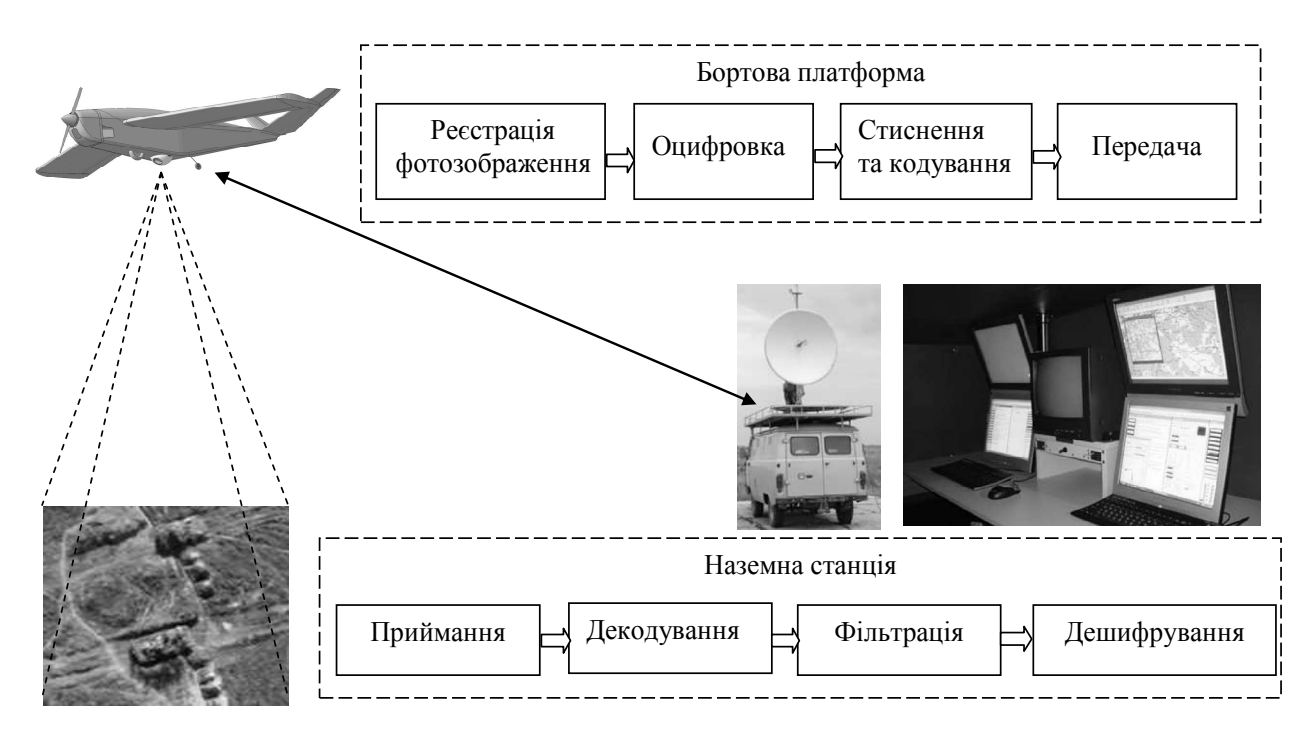

*Рис. 1. Етапи обробки зображень об'єктів моніторингу*

На практиці для стиснення зображень використовують різні дискретні перетворення. Частіше всього вихідне дискретне зображення розбивають для обробки на блоки невеликої розмірності й кожний фрагмент обробляють незалежно за допомогою перетворення при стисненні та зворотного перетворення при відновленні.

Схема розробленого методу стиснення зображень з використанням ВП наведено на рис. 2.

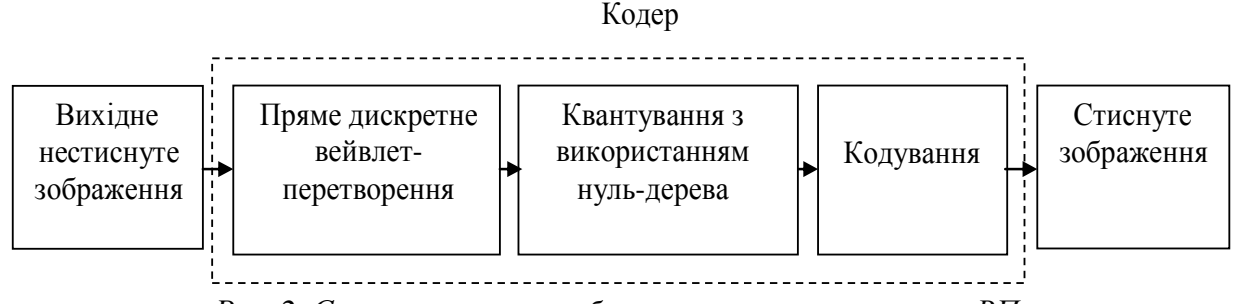

*Рис. 2. Схема стиснення зображення з використанням ВП*

Для відновлення зображення необхідно здійснити зворотні перетворення, відповідну схему цього процесу наведено на рис. 3.

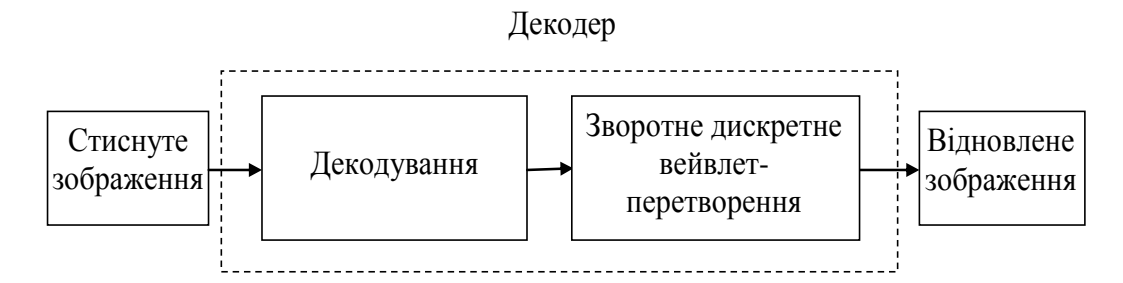

*Рис. 3. Схема відновлення зображення з використанням ВП*

Розглянемо першу частину методу стиснення (рис. 2). Кодер складається з трьох основних частин: прямого дискретного ВП, процедури квантування з використанням нуль-дерева та кодування. Проаналізуємо кожну складову вейвлет-кодера окремо.

Для прямого дискретного ВП необхідно здійснити вибір базисної вейвлет-функції (ВФ), проте це є досить неоднозначним завданням. При виборі ВФ необхідно враховувати її властивості: наявність швидкого ВП, кількість нульових моментів, ортогональність. Цими властивостями володіють ортогональні вейвлети (Добеші, Симлети, Койфлети) та В-сплайнові біортогональні вейвлети. Графіки ВФ наведено на рис. 4 та 5.

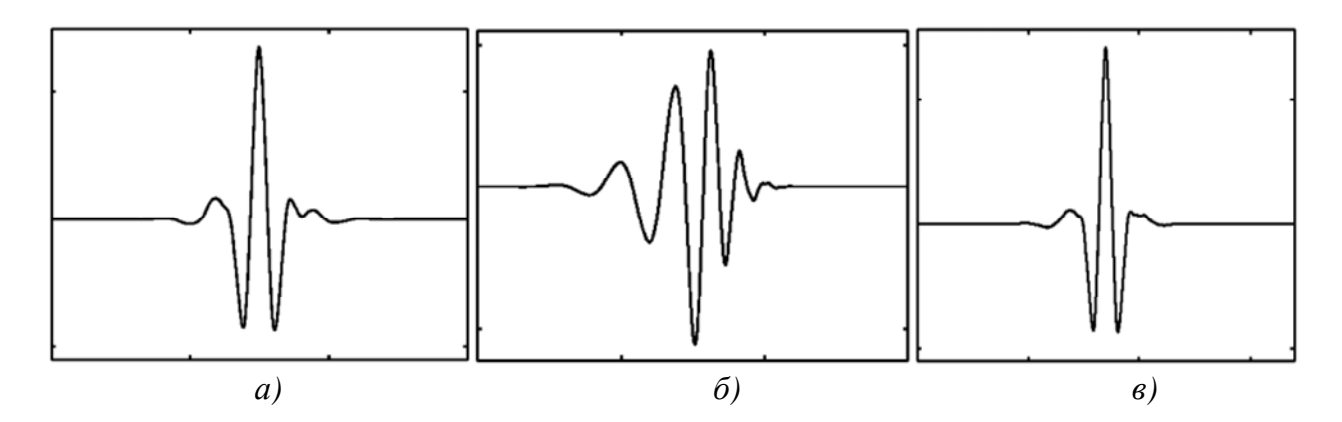

*Рис. 4. Графіки вейвлетів: а) Симлети-8; б) Добеші-8; в) Койфлети-3* 

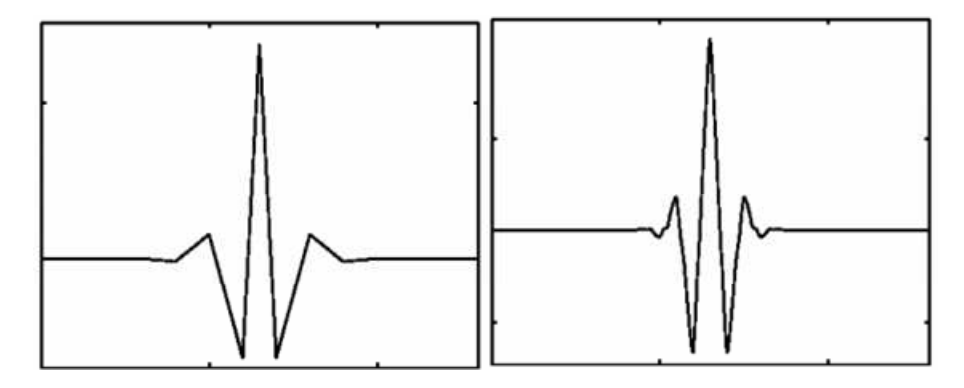

*Рис. 5. Графіки біортогонального вейвлета № 2, 6* 

У табл. 1 наведено деякі характеристики різних ВФ, де N – натуральне число 1, 2, 3,…, яке характеризує номер ВФ даного типу. З даної таблиці видно, що оптимальними ВФ для проведення стиснення є Симлети, у них мінімальна довжина фільтра та кількість нульових моментів.

| ларактеристики бу |                 |                    |               |
|-------------------|-----------------|--------------------|---------------|
| Тип вейвлета      | Довжина фільтра | Кількість нульових | Симетричність |
|                   |                 | <b>МОМЕНТ1В</b>    |               |
| Добеші- $N$       | 2N              |                    | Немає         |
| Симлети- $N$      | 2N              |                    | Так           |
| Койфлети- $N$     | 6N              | 2N                 | Так           |
| Біортогональний   | max(2Nr, 2Nd)   | $Nr-1$             | Так           |
| Nr, Nd            |                 |                    |               |

Характеристики ВФ

*Таблиця 1* 

Розглянемо квантування з використанням нуль-дерева. Уперше ідея нуль-дерева була запропонована Л. Льюїсом і Г. Ноулесом [4], які застосовували деревовидну структуру даних для опису вейвлет-коефіцієнтів. Таку структуру отримують у результаті двоканального роздільного ВП. Вузли дерева (рис. 6) відповідають вейвлет-коефіцієнтам масштабу розкладу. Кожен вузол має чотири складових, відповідних вейвлеткоефіцієнтам наступного рівня.

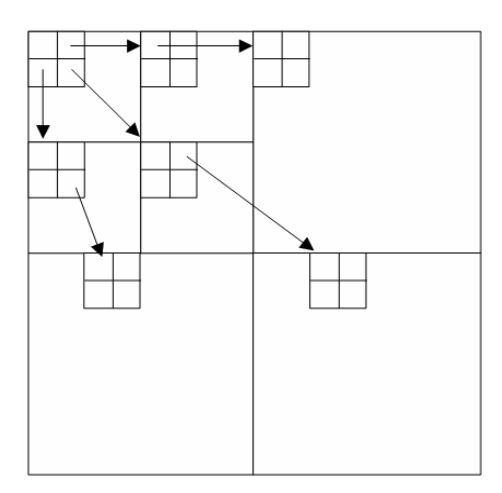

*Рис. 6. Залежність між коефіцієнтами ВП у квантуванні з використанням нуль-дерева*

Квантування нуль-дерева ґрунтується на такому принципі: якщо коефіцієнт малий, то і всі його складові теж малі. Це пояснюється тим, що значущі коефіцієнти виникають поблизу контурів і текстур. Дерево або піддерево, яке містить тільки незначущі коефіцієнти, називається нуль-деревом. Спочатку кожен вузол квантується. Якщо значення квантованого вузла менше деякого порога, то піддерево, що починається з цього вузла, оголошується нуль-деревом, а його складові ігнорують. Ці складові будуть відновлені декодером як нулі. Якщо вузол не має складових, то починають обробляти наступний кореневий вузол. Особливу ефективність цьому методу додає кодування нулів за допомогою кодера.

У даному методі використовують векторне кодування. У цьому випадку складають кодову книгу, у якій зберігають комбінації двовимірних блоків коефіцієнтів. Кожному блоку приписано його код, який отримано за методом Хаффмана. Кодування передбачає знаходження для кожного кодованого блоку з кодової книги середньоквадратичної різниці. У вихідний поток записують коди блоків.

Для відновлення зображення (рис. 3) проводять декодування, а потім здійснюють зворотне дискретне ВП.

Перевірку працездатності розробленого методу проведено на прикладі зображення, наведеного на рис. 7.

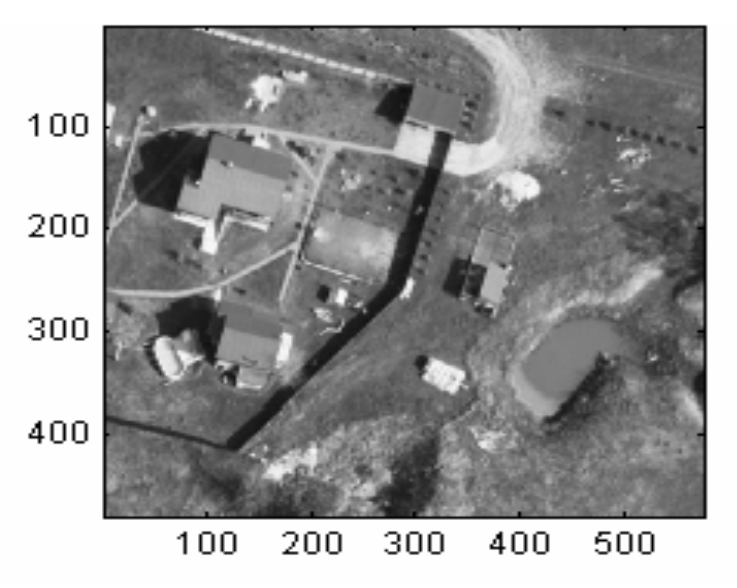

*Рис. 7. Вихідне зображення "панорама" розмірністю 480* × *576 (72878 байт)* 

Результат прямого дискретного ВП наведено на рис. 8 (базова функція Симлет-8, рівень розкладу 2). Більш яскравим (насиченим) кольором показано коефіцієнти більшої амплітуди.

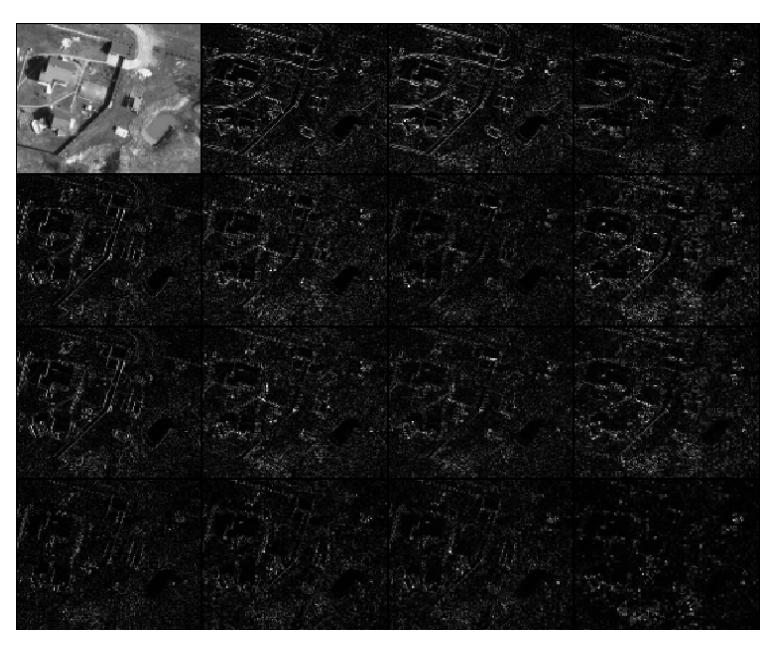

*Рис. 8. Вейвлет-коефіцієнти після прямого дискретного ВП*

Далі проводили квантування з використанням нуль-дерева та кодування. Результати проведеного моделювання за розробленим методом із заміною нулями різної кількості вейвлет-коефіцієнтів розкладу та векторним кодуванням за методом Хаффмана наведено на рис. 9. З нього видно, що при заміні нулями 95% вейвлет-коефіцієнтів втрати стають візуально помітними.

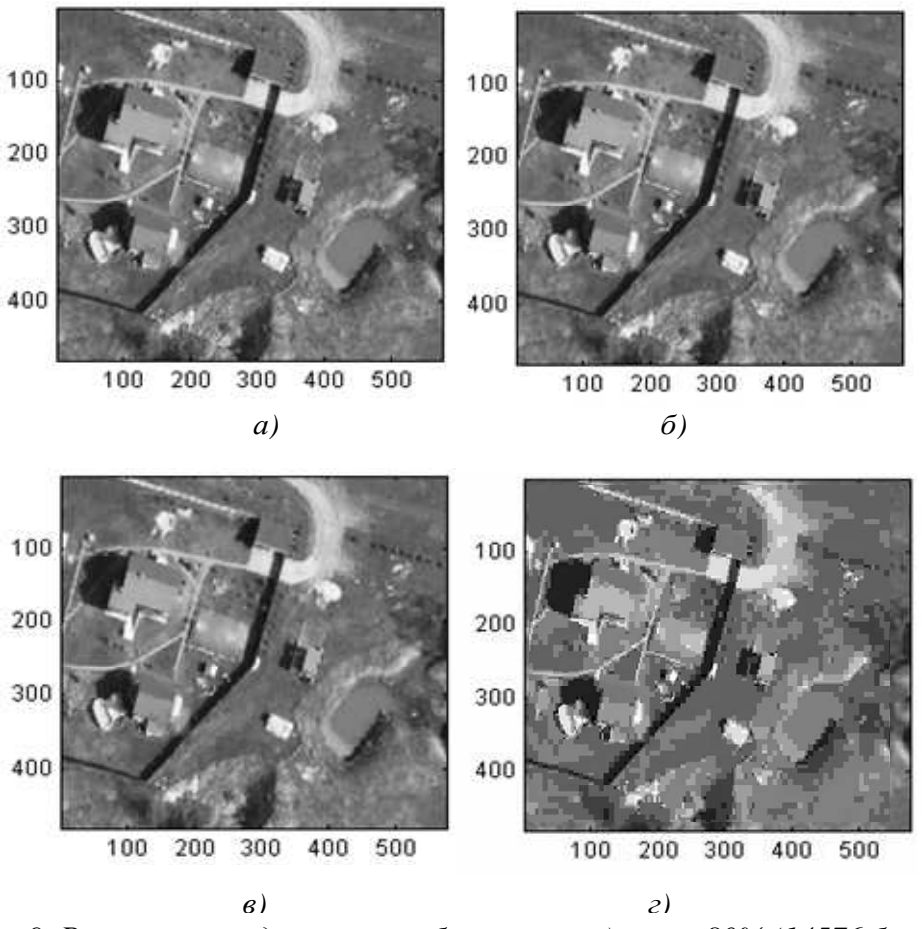

*Рис. 9. Результати відновлення зображення: а) нулів–80% (14576 байт); б) нулів–85% (10932 байт) ; в) нулів–90% (7288 байт); г) нулів–95% (3644 байт)* 

Результати стиснення вихідного зображення різними ВФ зведено в табл. 2.

*Таблиця 2* 

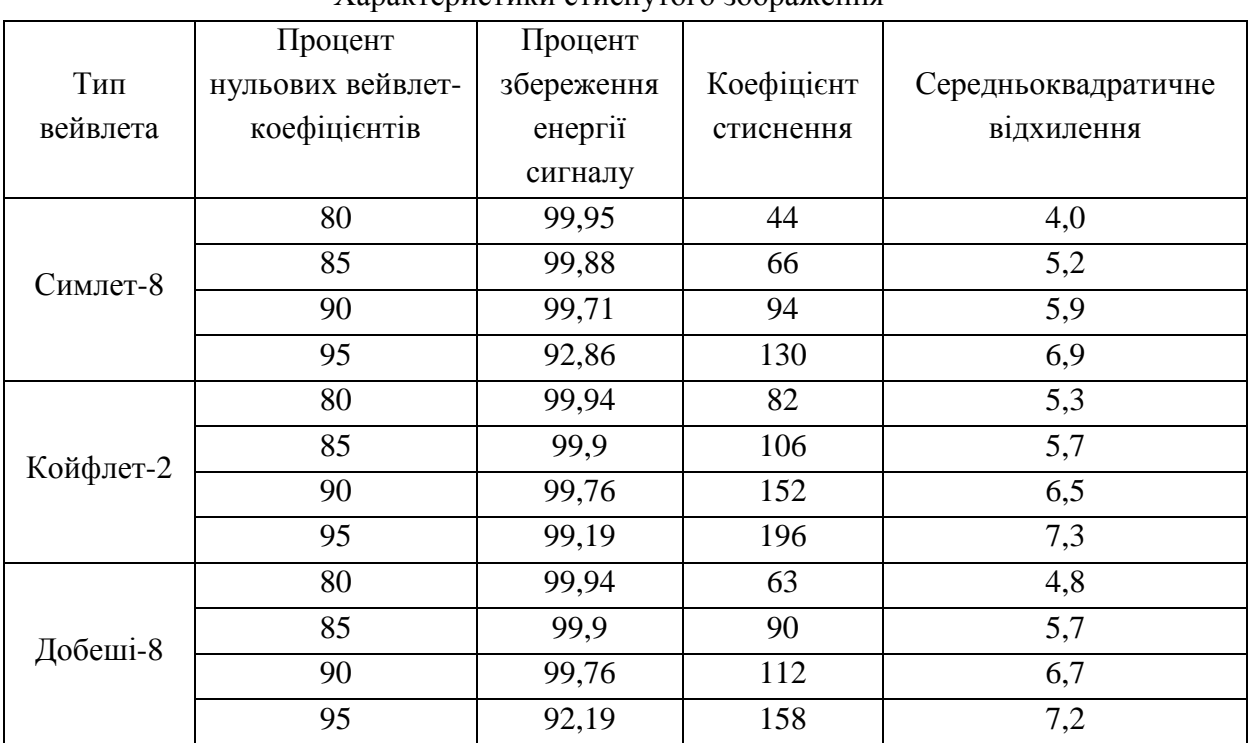

Характеристики стиснутого зображення

Слід зауважити, що при зміні ВФ та глибини рівня розкладу ВП якість стиснення може змінюватись. Отже, для стиснення тестового зображення при визначених рівнях розкладу найбільш відповідає ВФ Симлет-8. Це обумовлено тим, що при використанні даної базової функції середньоквадратичне відхилення відновленого зображення від вихідного менше, ніж для інших базових функцій.

**Висновки.** Таким чином, проведено перевірку працездатності розробленого методу стиснення зображення з використанням ВП. Критерієм якості обробки зображень обрано середньоквадратичне відхилення відновленого зображення. Для даного прикладу обрана ВФ Симлет-8. Усі розрахунки та моделювання проведено за допомогою універсальної інтегрованої системи комп'ютерної математики MATLAB 7.7. У подальших наукових дослідженнях плануємо розглянути можливість удосконалення розробленого методу за рахунок вибору ефективного методу кодування.

#### **СПИСОК ЛІТЕРАТУРИ**

1. Колобородов В. Г. Застосування методів і алгоритмів цифрової обробки зображень в оптико-електронних приладах / В. Г. Колобородов, К. В. Харитоненко // Вісник НТУУ "КПІ". – К. : НТУУ "КПІ", 2010. – № 40. – С. 23–31.

2. Слюсар В. И. Передача данных с борта БПЛА: стандарты НАТО / В. И. Слюсар // Электроника: наука, технология, бизнес. – 2010. – № 3. – С. 80–86.

3. Слюсар В. И. Радиолинии связи с БПЛА: примеры реализации / В. И. Слюсар // Электроника: наука, технология, бизнес. – 2010. – № 5. – C. 56–60.

4. Яковлев А. Н. Введение в вейвлет-преобразование : учеб. пособ. – Новосибирск : Изд-во НГТУ, 2003. – 104 с.

5. Проценко М. М. Методика вибору вейвлет-функції для обробки цифрових сигналів / М. М. Проценко // Вісник ЖДТУ. – Житомир : ЖДТУ, 2009. – № 49. – С. 97–100.

6. Коваленко М. В. Вейвлет-перетворення та його застосування для обробки сейсмічних даних / М. В. Коваленко, М. М. Проценко // Вісник ЖІТІ. – 2003. – № 24. – С. 82–86.

7. Коваленко М. В. Методика стиснення цифрової інформації за допомогою вейвлетперетворення / М. В. Коваленко, М. М. Проценко // Проблеми створення, випробування, застосування та експлуатації складних інформаційних систем : зб. наук. праць. – Житомир : ЖВІРЕ, 2003. – Вип. 6. – С. 11–17.

8. Проценко М. М. Застосування пакетного вейвлет-перетворення для обробки радіотехнічних сигналів / М. М. Проценко // Проблеми створення, випробування, застосування та експлуатації складних інформаційних систем : зб. наук. праць. – Житомир : ЖВІ НАУ, 2009. – № 2. – С. 183–188.

9. Яковлев А. Н. Основы вейвлет-преобразования сигналов : учеб. пособ. – М. : CАЙНС – ПРЕСС, 2003. – 80 с.

10. Застосування вейвлет-перетворення функції вібросигналу в технічній діагностиці механізмів з ударними навантаженнями / І. Г. Грабар, В. Ф. Запольський, В. К. Захаров та ін. // Вісник ЖІТІ. – 2002. – № 23. – С. 16–21.

11. Дремин И. М. Вейвлеты и их использование / И. М. Дремин, О. В. Иванов, В. А. Нечитайло // УФН. – 2001. – № 5. – С. 465–501.

12. Астафьева Н. В. Вейвлет-анализ: основы теории и примеры применения / Н. В. Астафьева // УФН. – 1996. – № 11. – С. 1145–1170.

13. Левкович-Маслюк Л. И. Дайджест вейвлет-анализа в двух формулах и 22 рисунках / Л. И. Левкович-Маслюк // КомпьюТерра. – 2008. – № 8. – С. 236.

14. Проценко М. М. Аналіз структури та варіантів побудови безпілотних авіаційних комплексів / М. М. Проценко // Вісник ЖДТУ. – Житомир : ЖДТУ, 2012. – № 61 (2). – С. 113–117.

15. Проценко М. М. Математична модель оптичних зображень у вигляді 2D-послідовності / М. М. Проценко // Вісник ЖДТУ. – Житомир : ЖДТУ, 2014. –  $N_2$  68 (1). – C. 43–48.

Подано 30.04.2015

### **Ю. Г. Даник, М. М. Проценко**

## **МЕТОД СЖАТИЯ ЦИФРОВИХ ИЗОБРАЖЕНИЙ С ИСПОЛЬЗОВАНИЕМ БАЗОВЫХ ФУНКЦИЙ ПАКЕТНОГО ВЕЙВЛЕТ-ПРЕОБРАЗОВАНИЯ**

*Предложен метод сжатия цифровых изображений с использованием пакетного вейвлет-преобразования. Показано, что сжатие достигается за счет квантования вейвлет-коэффициентов с использованием ноль-дерева и проведения кодирования по алгоритму Хаффмана.* 

### **Y. G. Danyk, М. М. Protsenko METHOD OF DIGITAL IMAGE COMPRESSION USING THE BASIC FUNCTION OF WAVELET TRANSFORM**

*Proposed a method for compressing digital images using wavelet transform. It has been shown that compression is achieved by quantizing the wavelet coefficients using a zero tree, and performing Huffman coding.*